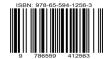

# Development of an additional filtration system by 3D printing for the implementation of new X-ray beam qualities used in diagnostic radiology.

J. N. de Almeida, Jr. 1, M. P. A. Potiens 1 and O. Rodrigues, Jr. 1

<u>ljoseneres@ipen.br,</u> Centro de Metrologia das Radiações (CMR) Instituto de Pesquisas Energéticas Nucleares - IPEN/CNEN Av. Professor Lineu Prestes 2242 05508-000 São Paulo, SP, Brazil

# 1. Introduction

The Calibration Laboratory (LCI) of the Nuclear and Energy Research Institute (IPEN/CNEN) offers calibration services for radiation measurements instruments used in radiation protection, diagnostic radiology and radiotherapy. LCI produces radiation qualities and irradiation conditions which are in accordance with the national and international standard requirements [1, 2]. In order to establish the recommended radiation qualities for diagnostic radiology, X-ray beams generated in laboratory are modified for the irradiation conditions found in equipment routinely used in healthcare services [3, 4].

# 2. Methodology

In this work, a new additional filtration system was developed to be adapted to the existing filter system at LCI. The new filter support can be coupled to the *PTW® Filter Wheel*, installed at the LCI X-ray system (fig.1).

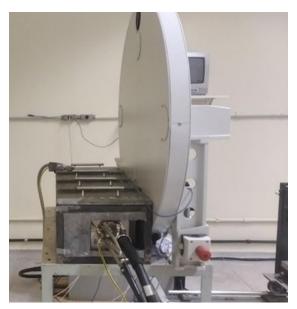

Figure 1: Pantak X-ray irradiator system and PTW filter wheel at LCI/IPEN.

The models were also developed to fit each specific drawer of each filter to be used in the laboratory routine, coupled to the specific sensors that fit the spaces of the support part. Fig. 2 shows the model developed at the opensource software OpenSCAD [5].

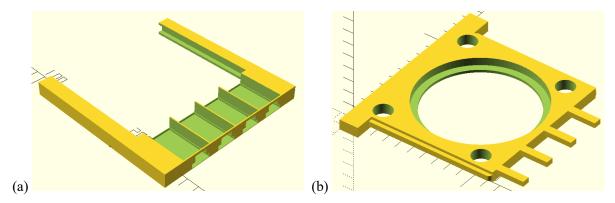

Figure 2: Prototype developed at OpenSCAD opensource software of (a) support and (b) drawer.

Using a FDM 3D printer, a support model and a set of drawers were printed for the placement of additional filters [6, 7] (fig.3).

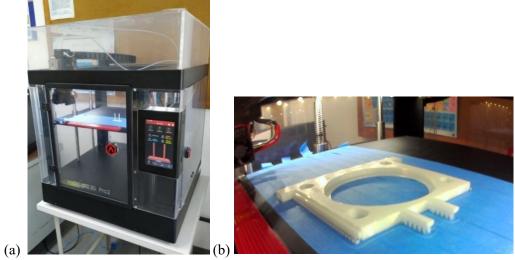

Figure 3: (a) image of the FDM 3D printer (Raise3D PRO [8]), (b) and the drawer been printed.

In order to be able to give versatility to the current calibration system, the prototype of the drawer and of the support was printing using PLA (polylactic acid) filament, with settings adjusted for printing without skirt (contour involving the piece). The purpose for that was reducing the problems of precision in the first layer. It was also used for infill density of 25%, with retraction and infill speed in 60mm/s, so that it had a sufficient infill adjustment to avoid deformation and sufficient print time for drawer to maintain stamina when fitting with the support. This option is suitable for PLA printing, including prior calibration on the X, Y and Z axes of the table, improving printing accuracy.

Additionally, a microcontroller based on Arduino, microswitches, low- and high-level programming, allow checking of drawer status and integration of information with the laboratory control system. The system allows the recognition of the filter inserted in the drawer from sensors attached to the support.

## 3. Results and Discussion

Fig. 4 shows the assembly for support with the four sensors attached in the spaces and the contact of the drawer (in this example with Al filter).

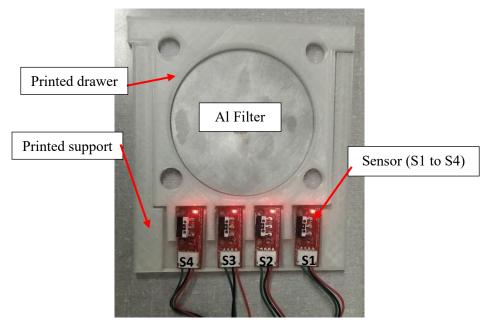

Figure 4: image of drawer and support with the sensors at the bottom of support.

And, Fig. 5 shows the schematic situation for recognition and register of the filter.

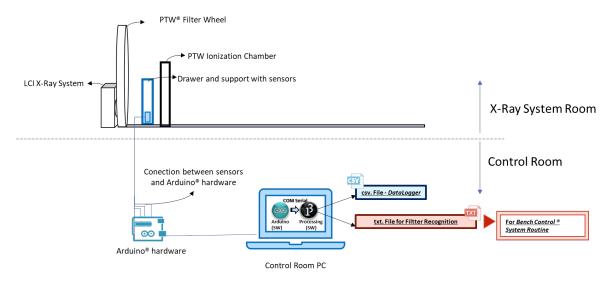

Figure 5: the whole schematic situation for recognition of the filter attached in the drawer.

In this situation, the Arduino® software recognize the specific filter attached at the draw, by the sensor in high state. The combination of sensors generates a specific data at the COM serial. This serial communicates with the Processing® software, that generates both .csv file (DataLogger.csv) and a .txt file. The .txt file will be used for filter recognition, implemented at the routine for PTW Bench Control®, at the PC Control Room. The PTW® Bench Control®, finally, indicates what filter is located at the PTW® Filter Wheel.

Tests were carried out to verify the usability of the system in the routine, adding Ag (silver) and Cu (copper) filters, for the characterization of attenuated radiation beams of interest in diagnostic radiology [9, 10].

### 4. Conclusions

In view of the activities carried out, this work is in the final phase for the adequacy for the LCI X-ray system, for usability of the new system of recognition of additional filter in the routine. Thus, with the operation of the system, new qualities of radiation can be implanted.

# Acknowledgements

The authors would like to thank the support provided by the Instituto de Pesquisas Energéticas e Nucleares and the Comissão Nacional de Energia Nuclear, CNEN – Brazil (grant process SEI no. 01342.004839/2020-61), for the Master Degree scholarship granted to José Neres de Almeida Jr.

## References

- [1] F. Betti, "Desenvolvimento e implantação de um Programa de Controle e Aquisição de Dados na Calibração de Instrumentos em Radiodiagnóstico". 2007. Dissertação (Mestrado) Instituto de Pesquisas Energéticas e Nucleares, São Paulo. Orientador (a): Maria da Penha Albuquerque Potiens.
- [2] Y. S. Rodrigues, "Otimização de um sistema de controle e aquisição de dados para calibração de medidores de radiação X com utilização de ferramentas computacionais". 2013. Dissertação (Mestrado) Instituto de Pesquisas Energéticas Nucleares, São Paulo. Orientador (a): Maria da Penha Albuquerque Potiens.
- [3] E. L. Corrêa, "Metodologia De Controle De Qualidade E Implantação De Campos Padrões De Radiação X, Nível Mamografia, Seguindo A Norma IEC61267". 2010. Dissertação (Mestrado) Instituto de Pesquisas Energéticas Nucleares, São Paulo. Orientador (a): Maria da Penha Albuquerque Potiens.
- [4] P. C. Franciscatto, "Caracterização das Qualidades de Radiação X seguindo as recomendações da norma IEC 61267 no Laboratório de Calibração do IPEN". 2009. Dissertação (Mestrado) Instituto de Pesquisas Energéticas Nucleares, São Paulo. Orientador (a): Maria da Penha Albuquerque Potiens.
- [5] OpenSCAD, "User Manual for OpenSCAD", at <a href="http://files.openscad.org/documentation/manual/OpenSCAD">http://files.openscad.org/documentation/manual/OpenSCAD</a> User Manual.pdf
- [6] D. Schneidereit, et al, "Step-by-step guide to building an inexpensive 3D printed motorized positioning stage for automated high-content screening microscopy", Biosensors and Bioelectronics, ed. 92, 472–481, Europa Jan/2017, doi: <a href="http://dx.doi.org/10.1016/j.bios.2016.10.078">http://dx.doi.org/10.1016/j.bios.2016.10.078</a>.
- [7] D. F. Craft and R. M. Howell, "Preparation and fabrication of a full-scale, sagittal-sliced, 3D- printed, patient-specific radiotherapy phantom", J Appl Clin Med Phys. 18(5): 285–292, Set/2017, doi: <a href="https://doi.org/10.1002/acm2.12162">https://doi.org/10.1002/acm2.12162</a>.
- [8] Raise3D, "Technical Specifications for Raise3D Printer", at <a href="https://s1.raise3d.com/2020/01/Raise3D-Pro2-Technical-Specifications-01.pdf">https://s1.raise3d.com/2020/01/Raise3D-Pro2-Technical-Specifications-01.pdf</a>.
- [9] S. Shrestha, et al, "Towards standardization of x-ray beam filters in digital mammography and digital breast tomosynthesis: Monte Carlo simulations and analytical modelling", Published 13 February 2017, Institute of Physics and Engineering in Medicine Physics in Medicine & Biology, Volume 62, Number 5 2017 Phys. Med. Biol. 62 1969, doi: 10.1088/1361-6560/aa58c8.
- [10] L. Gholamkar, et al, "Assessment of Mean Glandular Dose in Mammography System with Different Anode-Filter Combinations Using MCNP Code", Iran J Radiol. 2016 October; 13(4):e36484. Doi: <a href="http://dx.doi.org/10.5812/iranjradiol.36484">http://dx.doi.org/10.5812/iranjradiol.36484</a>.